| For KCC Use ONLY |   |
|------------------|---|
| API # 15         | _ |

## IN ALL CASES PLOT THE INTENDED WELL ON THE PLAT BELOW

In all cases, please fully complete this side of the form. Include items 1 through 5 at the bottom of this page.

| Well Number: 1 330 f                                                                                                    | feet from $\begin{array}{ c c c c c c c c }\hline & N & / & X & S & Line of Section \\ \hline feet from \begin{array}{ c c c c c c }\hline & E & / & X & W & Line of Section \\ \hline \end{array}$ |
|----------------------------------------------------------------------------------------------------|----------------------------------------------------------------------------------------------------|
| Well Nathbot:                                                                                                    |                                                                                                    |
| Variable 04                                                                                                    | s p 16 $\square$ F $\square$ W                                                                                                    |
| Field: Vernon Sec. <u>18 Twp.</u> <u>24</u>                                                                                                    | _ 5. 1\                                                                                                    |
| Number of Acres attributable to well: Is Section: X Regular or The Country Regular or The Country Regular or The Country Regular or The Country Regular, Iocate with the Country Regular, Iocate with Section corner used: NE | well from nearest corner boundary.                                                                                                    |

## **PLAT**

Show location of the well. Show footage to the nearest lease or unit boundary line. Show the predicted locations of lease roads, tank batteries, pipelines and electrical lines, as required by the Kansas Surface Owner Notice Act (House Bill 2032).

You may attach a separate plat if desired.

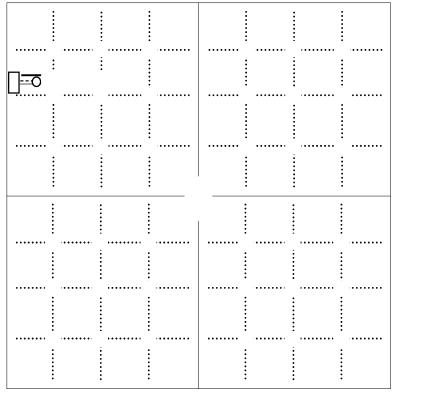

## LEGEND

O Well Location
Tank Battery Location
Pipeline Location
----- Electric Line Location
Lease Road Location

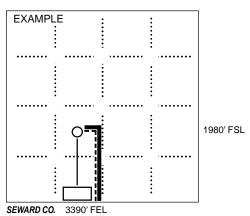

NOTE: In all cases locate the spot of the proposed drilling locaton.

## In plotting the proposed location of the well, you must show:

- 1. The manner in which you are using the depicted plat by identifying section lines, i.e. 1 section, 1 section with 8 surrounding sections, 4 sections, etc.
- 2. The distance of the proposed drilling location from the south / north and east / west outside section lines.
- 3. The distance to the nearest lease or unit boundary line (in footage).
- 4. If proposed location is located within a prorated or spaced field a certificate of acreage attribution plat must be attached: (C0-7 for oil wells; CG-8 for gas wells).
- 5. The predicted locations of lease roads, tank batteries, pipelines, and electrical lines.